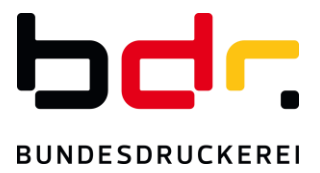

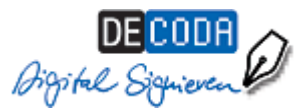

# **IHK-Service "Elektronische Signatur"**

Es gibt immer mehr Online-Transaktionen, bei denen Unternehmen rechtsverbindlich elektronisch unterschreiben können – oder müssen. Der IHK-Signaturservice richtet sich an alle Unternehmen, die für ihre Mitarbeiter eine elektronische Signaturausstattung benötigen.

#### **IHK-Signaturkarte**

Auf der exklusiv für eine natürliche Person ausgestellten Smart-Card speichert das Trustcenter D-TRUST, ein Tochterunternehmen der Bundesdruckerei GmbH, Ihr persönliches Zertifikat. Das Zertifikat entspricht dem Sicherheitslevel eines "qualifizierten" Zertifikates für rechtsverbindliche Signaturen. Zusätzlich ist auch ein fortgeschrittenes Zertifikat auf der Karte enthalten. Die IHK-Signaturkarte müssen Sie persönlich bei einer IHK beantragen. Ihre Firmenzugehörigkeit kann – gegen einen entsprechenden Nachweis – ohne Aufpreis zusätzlich aufgenommen werden.

IHK-Signaturkarte mit zweijähriger Gültigkeit: 109,00 € zzgl. MwSt.

Bitte beachten Sie, dass sich eine IHK-Signaturkarte nach Ablauf der Gültigkeit nicht verlängern lässt. Unmittelbar vor Ablauf der Gültigkeit können Sie direkt bei D-TRUST eine Folgekarte beantragen unter der Voraussetzung, dass sich Ihre persönlichen Zertifikatsdaten nicht geändert haben.

IHK-Signaturkarte / Folgekarte mit zweijähriger Gültigkeit: 104,00 € zzgl. MwSt.

### **Kartenlesegerät**

Für die Nutzung Ihrer IHK-Signaturkarte benötigen Sie ein Kartenlesegerät, das folgenden Anforderungen entsprechen muss:

- o Kartenleser der Klasse 2 oder 3
- o USB-Anschluss
- o Geeignet für kontaktbehaftete Signatur-Chipkarten

Unter dem Link [https://www.chipkartenleser-shop.de/bdr\\_hw](https://www.chipkartenleser-shop.de/bdr_hw) finden Sie von D-TRUST empfohlene Kartenlese-Geräte. Selbstverständlich steht es Ihnen frei, andere geeignete Kartenlese-Geräte über alternative Vertriebswege zu beziehen.

### **Software "Nexus Personal Suite" (frühere Bezeichnung: D-TRUST Personal Suite)**

Möchten Sie mit Ihrer IHK-Signaturkarte das elektronische Ursprungszeugnis nutzen, so benötigten Sie die Software Nexus ab Version 4.28 auf Ihrem Rechner. Diese Software stellt Ihnen die IHK-GfI auf der Anwendung des elektronischen Ursprungszeugnisses kostenfrei zur Verfügung. Weitere Informationen hierzu finden Sie unter<https://euz.ihk.de/>

### **Software zur Signierung von Dateien (z.B. pdf)**

Wenn Sie Dateien signieren wollen – z.B. für elektronische Rechnungen oder die Vollständigkeitserklärung / Verpackungsverordnung – stehen mehrere Produkte zur Auswahl, zum Beispiel:

- Bei geringem Signaturvolumen (1 bis 2 Signaturen pro Jahr) kann die Software SecSigner kostenlos als Online-Anwendung genutzt werden: [https://www.seccommerce.de.](https://www.seccommerce.de/) Bei höherem Signaturaufkommen empfiehlt sich ein Software-Download des SecSigners. Dafür berechnet der Hersteller Seccommerce Wartungskosten abhängig vom Nutzer- und Signaturvolumen.
- Das Produkt digiSeal office bietet z.B. die Möglichkeit des beweiskräftigen Ausdrucks mit optisch angezeigter Signatur auf der Datei. Der Hersteller secrypt gewährt kostenfreien E-Mail-Support. Preis: 99,00 € zzgl. MwSt. (Artikel-Nummer: 7004)

### **Technische Voraussetzungen**

Internetzugang, Microsoft-Betriebssystemumgebung ab Windows 7, Arbeitsspeicher: 2 GB (empfohlen 4 GB), USB-Port für den Anschluss des Kartenlesers

**Hinweis**: Für den Einsatz der D-TRUST-Signatur bei Terminal Servern wird keine Garantie und kein Support übernommen. Sie benötigen Sie Administratoren-Rechte zur Installation der Nexus-Software.

# **Anwendungsüberblick für die IHK-Signaturkarte**

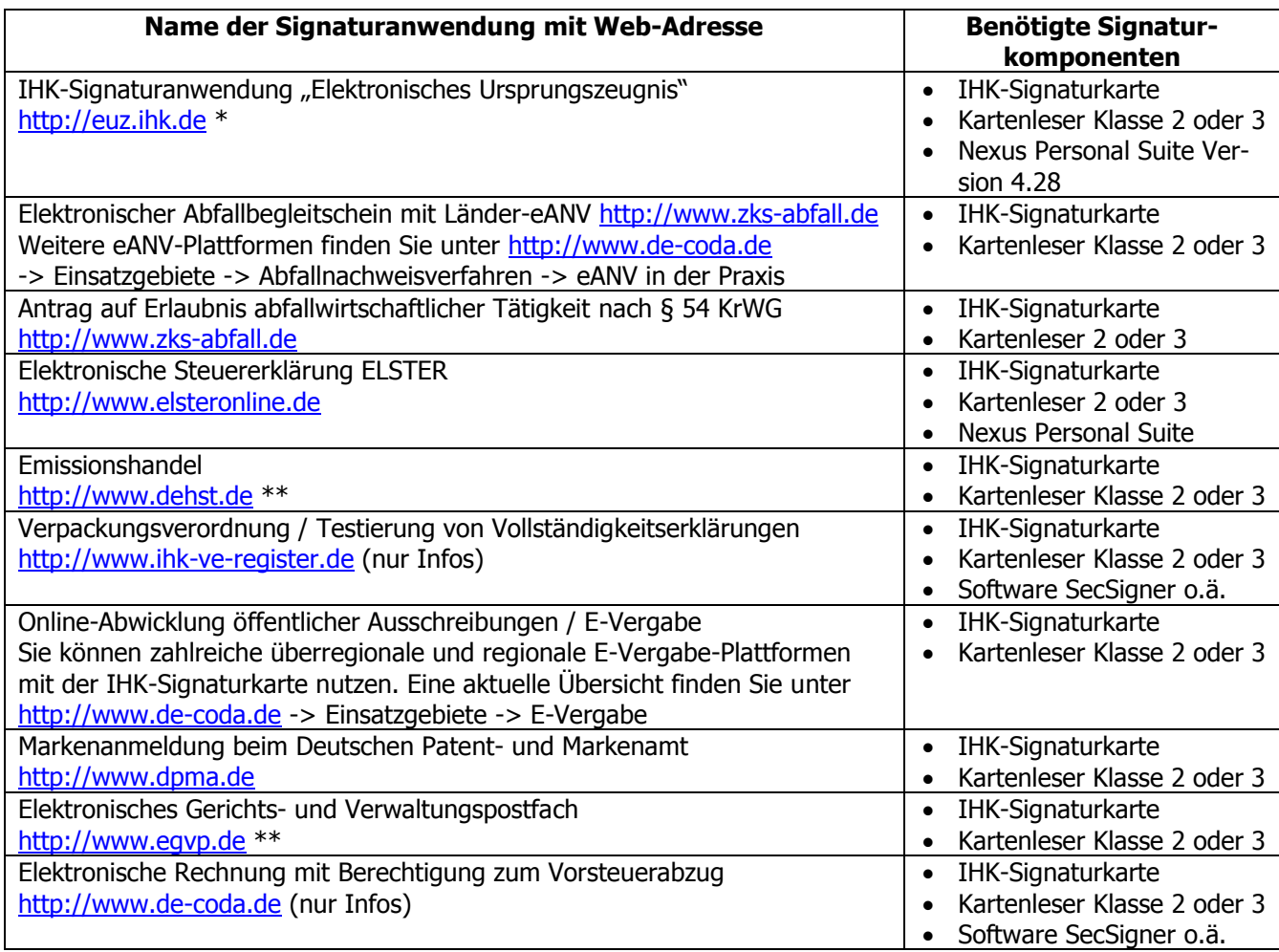

## **Wichtige Hinweise:**

- Bitte geben Sie bei der Signaturkartenbeantragung die unternehmensinterne Bestellnummer an, wenn diese auf der späteren Bundesdruckerei-Rechnung enthalten sein soll. Für eine nachträgliche Bearbeitung der Rechnung erhebt die Bundesdruckerei eine Gebühr von 20,00 €.
- Wenn Sie sich für die Teilnahme am SMS-TAN-Verfahren entscheiden (ohne Aufpreis), können Sie Ihre Signaturkarte schneller freischalten lassen und unkomplizierter eine Folgekarte beantragen. Hierfür müssen Sie im Antrag eine Mobilfunknummer für ein SMS-empfangsfähiges Gerät angeben. Nähere Infos finden Sie in den Unterrichtungsunterlagen.
- \* Um diese Anwendung nutzen zu können, müssen Sie bei der Signaturbeantragung Ihren Firmennamen und Ihre IHK-Mitgliedsnummer in die Signaturkarte aufnehmen lassen.
- \*\* Um diese Anwendung nutzen zu können, müssen Sie bei der Signaturbeantragung zustimmen, dass Ihr Zertifikat im öffentlichen Verzeichnis (LDAP-Verzeichnis) des Trustcenters veröffentlicht wird.

## **Fragen? Die DE-CODA GmbH koordiniert die IHK-Signaturaktivitäten und berät Sie gern:**

Tel.: 030 / 21 91 59 00 oder E-Mail: [info@de-coda.de](mailto:info@de-coda.de) oder informieren Sie sich auf [http://www.de-coda.de](http://www.de-coda.de/)

DE-CODA GmbH Berlin, April 2018